## **HI\_SetPictureBorderColor**

## %HI\_SetPictureBorderColor function

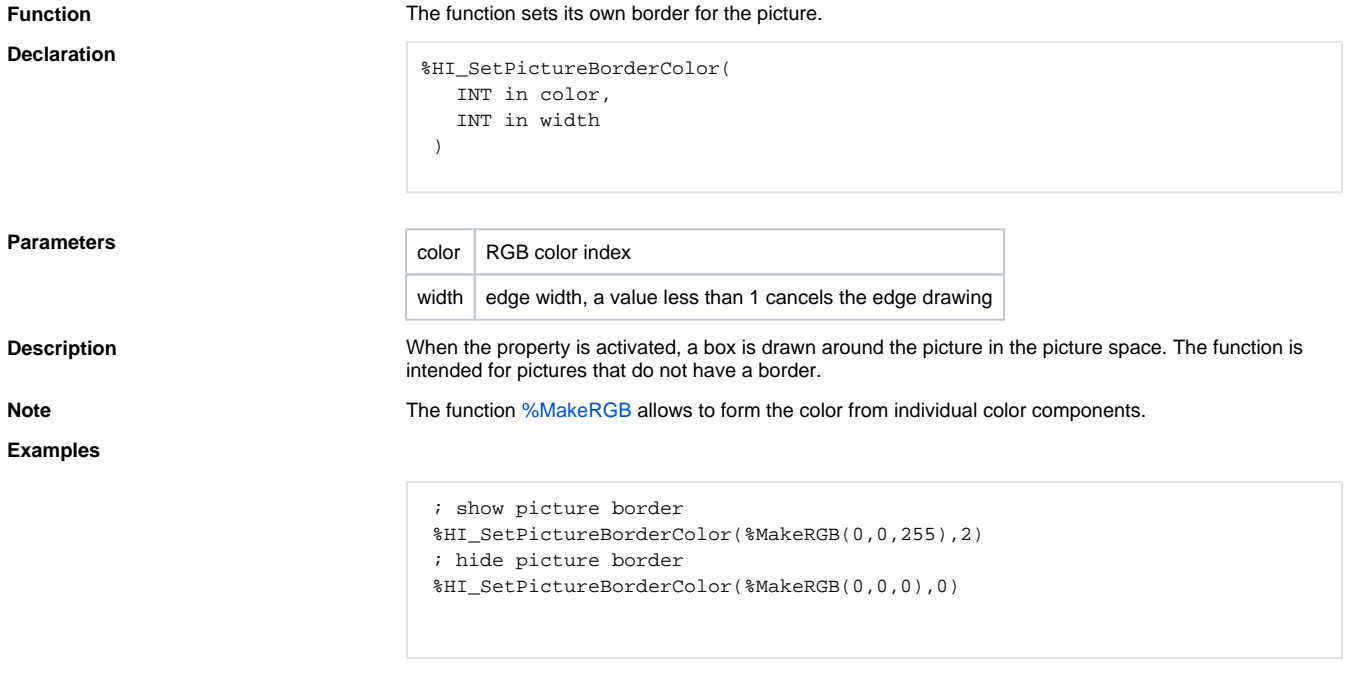

## **Requirements**

**Minimum supported version** D2000 V12.7N

## **Related pages:**

[Active picture manipulation functions](https://doc.ipesoft.com/display/D2DOCV21EN/Active+Picture+Manipulation+Functions) [Function arguments - types](https://doc.ipesoft.com/display/D2DOCV21EN/Function+arguments+-+types)